### **Système de gestion de fichiers**

Programmation Système — R3.05

C. Raïevsky

2023

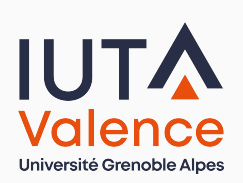

Département Informatique **BUT Informatiques 2ème année**

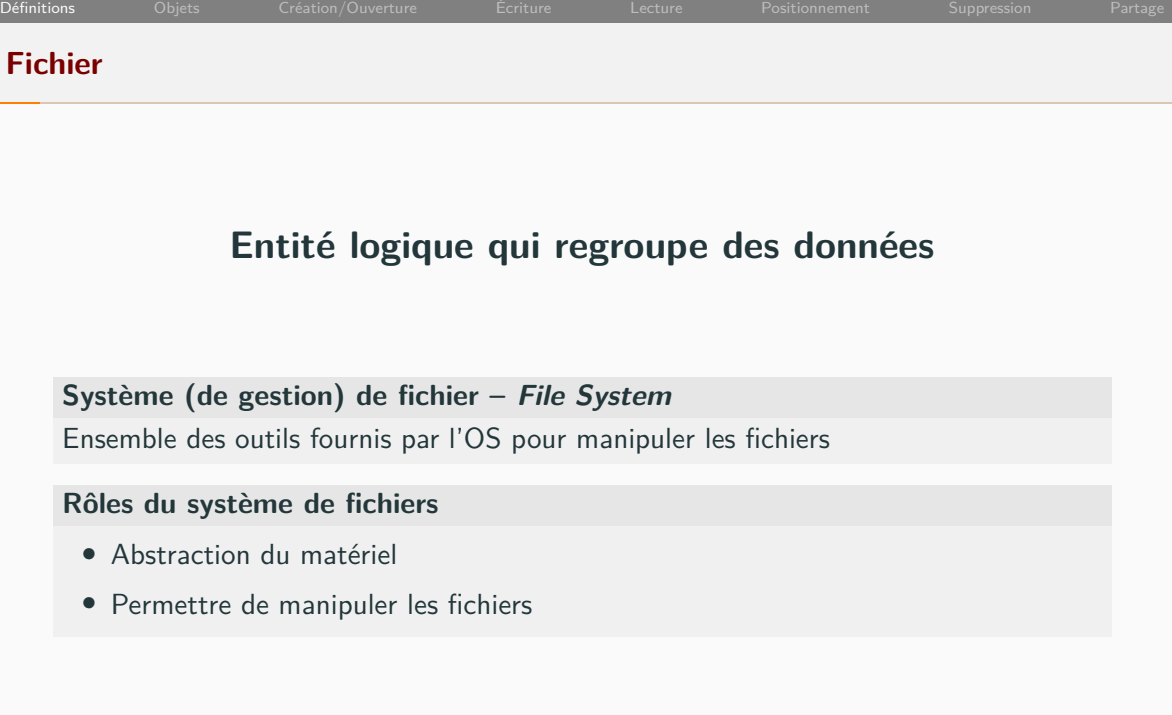

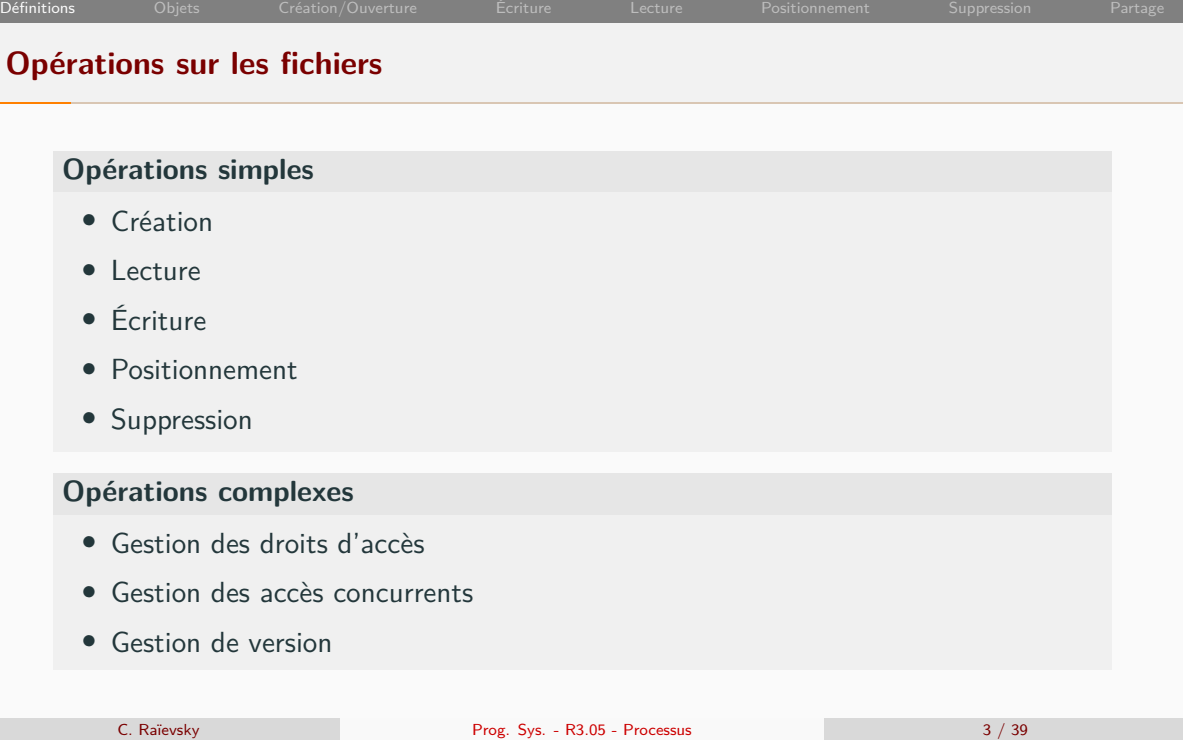

# Définitions Objets Création/Ouverture Écriture Lecture Positionnement Suppression Partage **Deux modes d'accès : séquentiel et aléatoire** Pour certains types de fichiers, il existe deux modes d'accès : **Séquentiel** Lecture et écriture se font uniquement à partir du début **Aléatoire** Il est possible de déplacer un "curseur" permettant de lire et/ou d'écrire à une position arbitraire

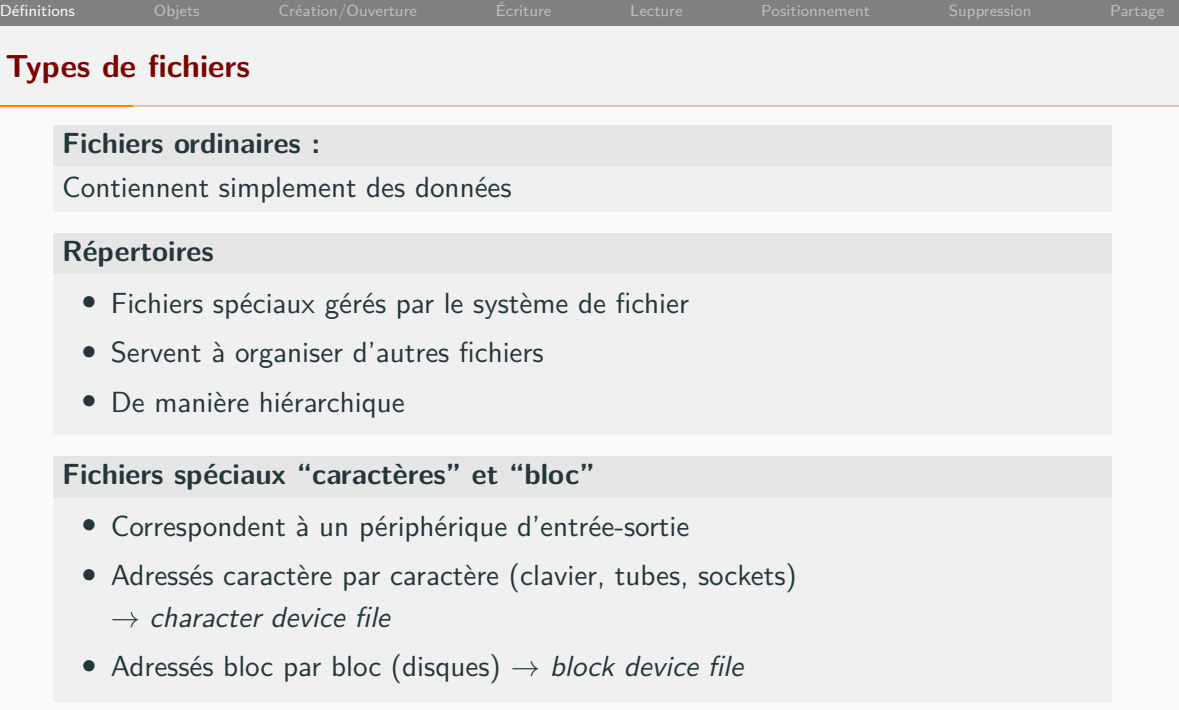

### **Types de fichiers ordinaires** Les fichiers ordinaires peuvent être typés : **Par leur extension (.exe, .bin) - Windows** *•* L'OS gère en partie les extensions *•* Les actions possibles sur un fichier sont conditionnées par cette extension **Par leur contenu - Linux - Unix (cf. man file)** *•* Les extensions sont indicatives *•* Les actions possibles sont déterminées par *•* les droits (exécution par exemple) et *•* par le contenu (par exemple #!/bin/bash comme première ligne du fichier)

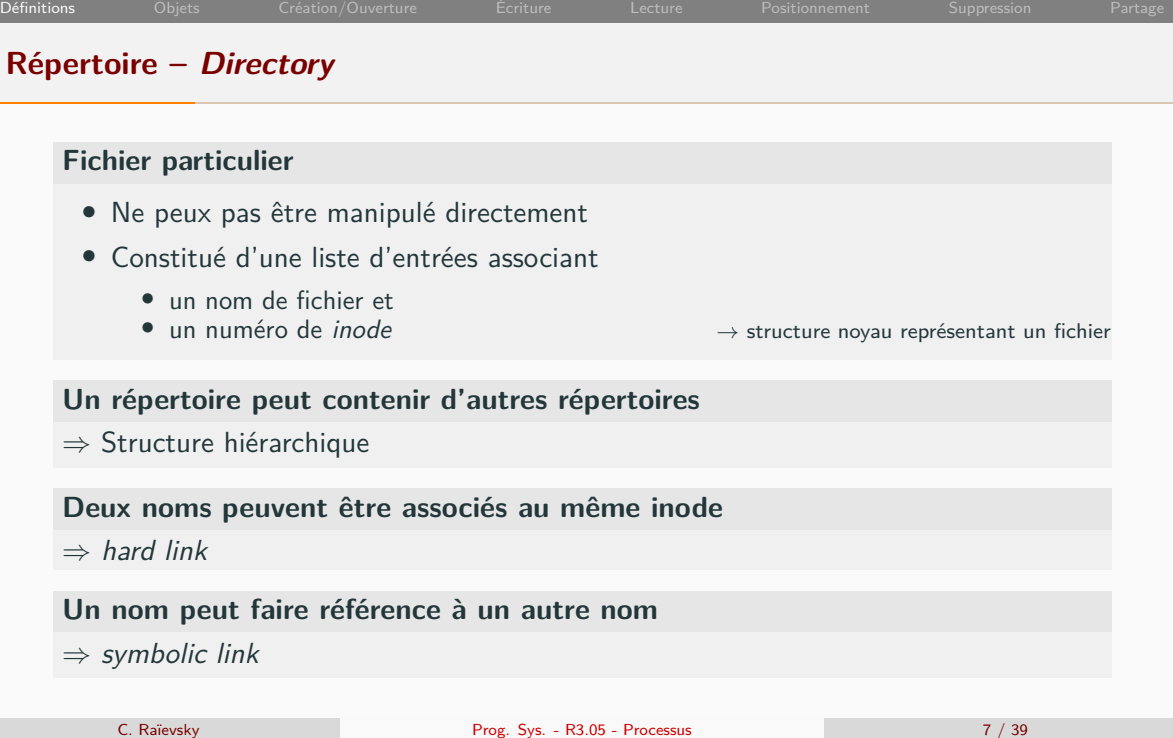

### **inode (ou i-nud) Chaque inode contient des informations sur un fichier** *•* Propriétaire et groupe *•* Droits d'accès *•* Taille *•* Nombre de lien pointant dessus *•* Adresse des blocs de données *•* Identifiant du périphérique (pour les device files) *•* Identifiant du support (disque, partition) **Pour les curieux** ls -id / /home mount | egrep "/ |home" C. Raïevsky Prog. Sys. - R3.05 - Processus 8 / 39

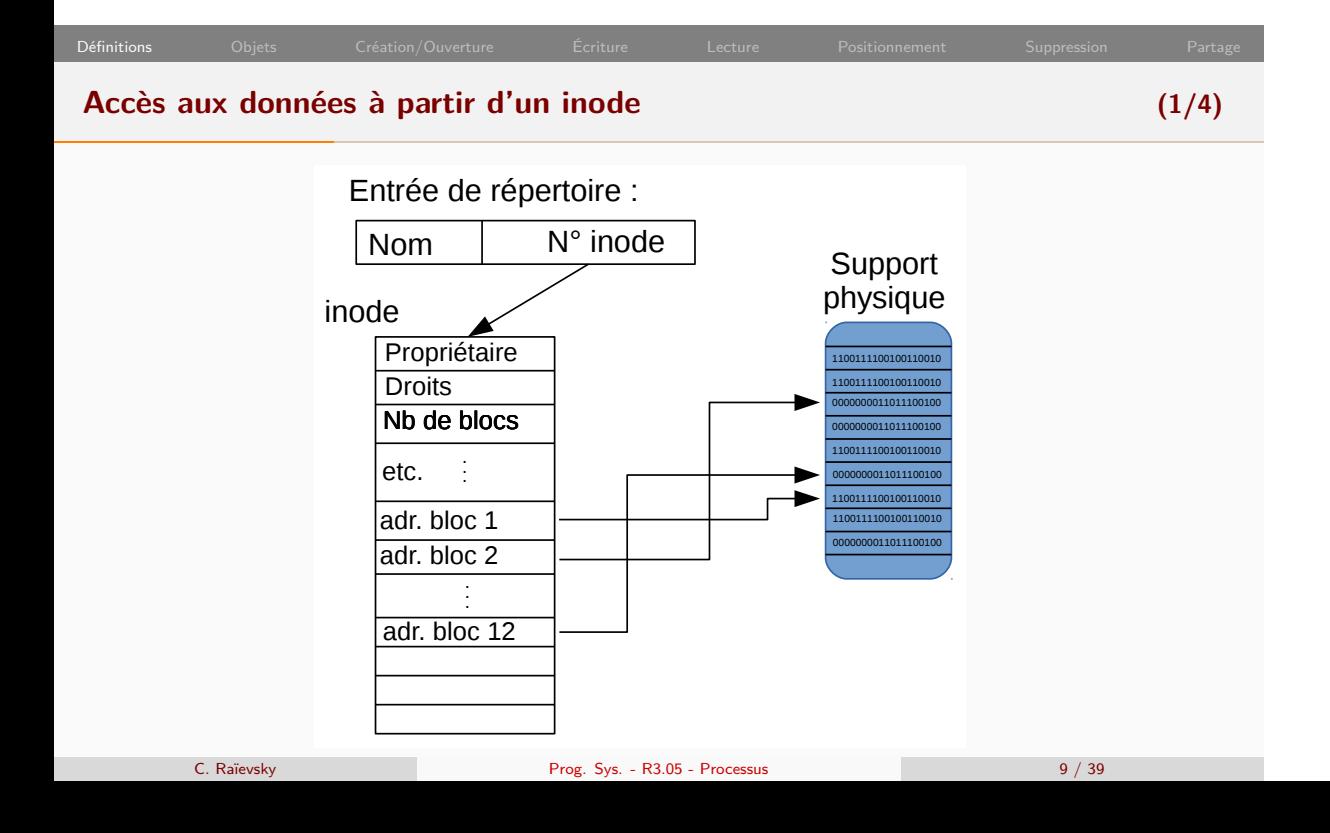

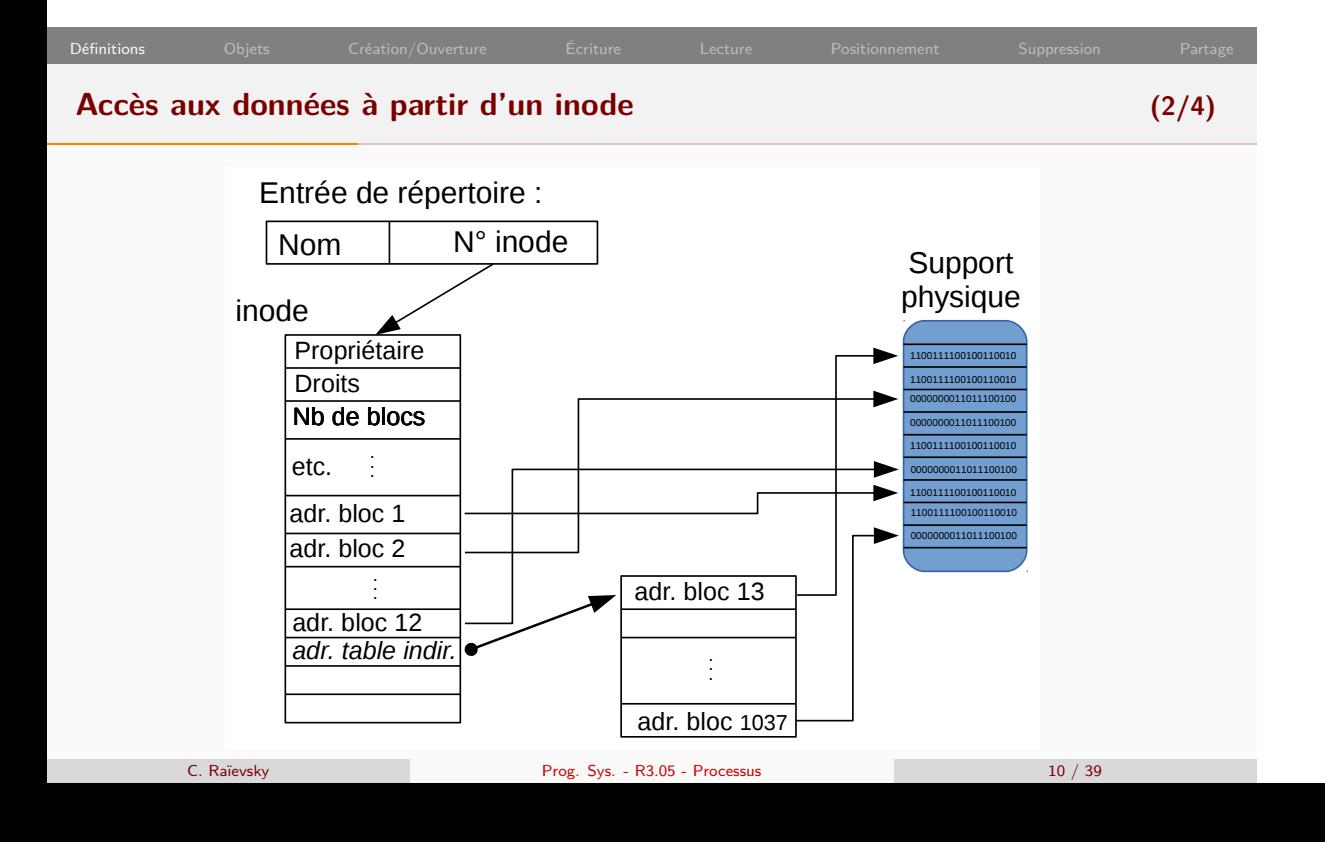

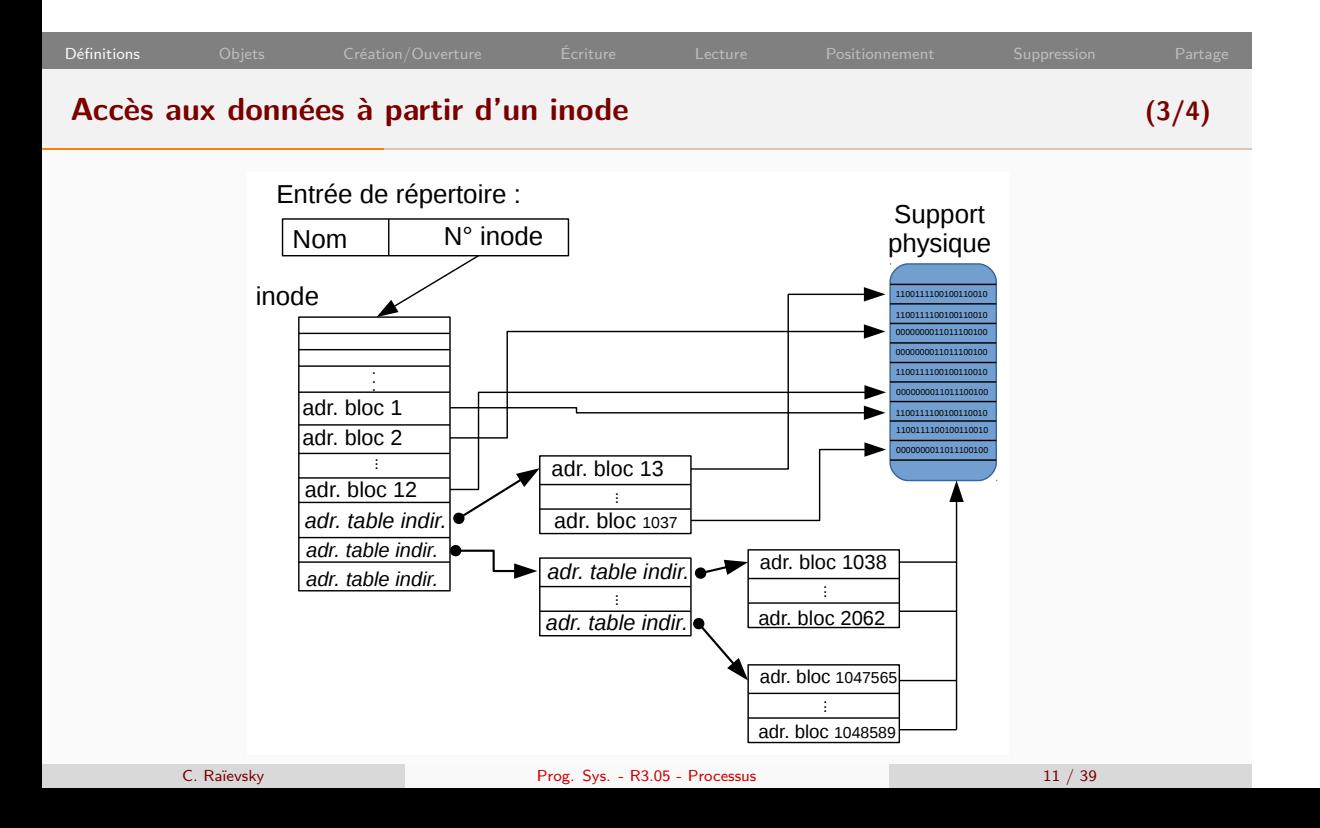

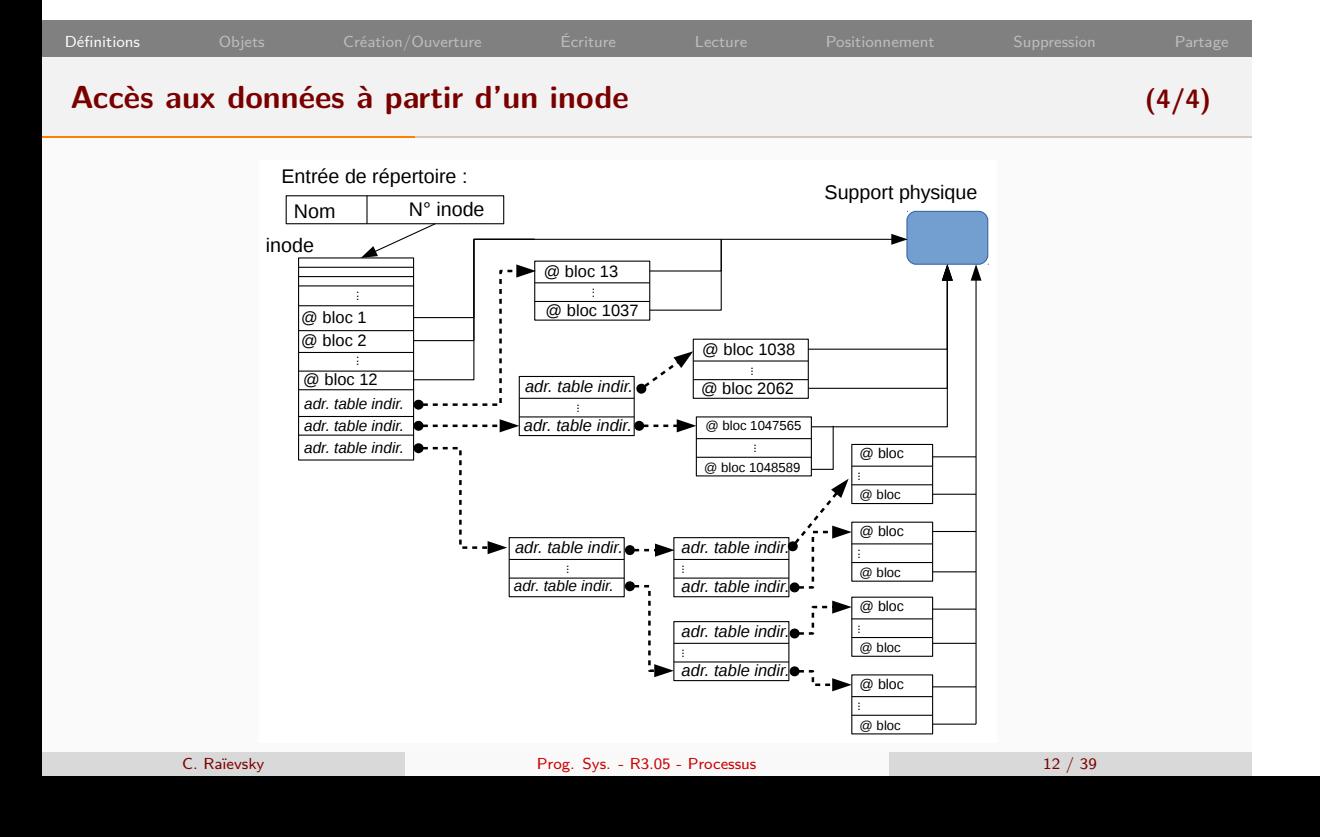

## Définitions Objets Création/Ouverture Écriture Lecture Positionnement Suppression Partage **Taille des blocs et taille permise pour les fichiers Taille typique de bloc : 4Ko** Tailles pour un fichier : *•* Accès direct : 12\*4Ko *→* 48Ko *•* Indirection simple : 4243456 octets (4Mo) *•* Indirection double : 4 297 162 752 octets (4Go) *•* Indirection triple : 4 402 347 966 464 octets (4 To) **La taille des blocs peut être adaptée à l'utilisation** Machine de dév *↔* serveur de fichiers vidéos

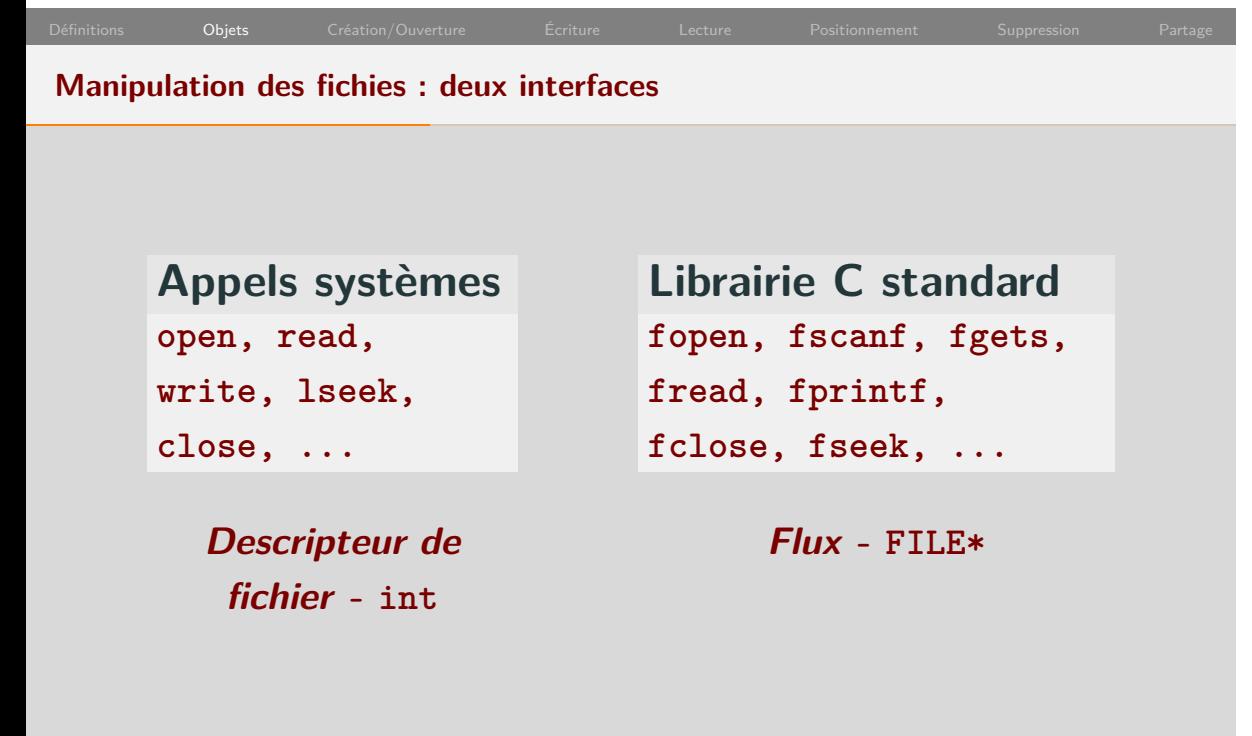

C. Raïevsky Prog. Sys. - R3.05 - Processus 13 / 39

### **Interfaces pour manipuler les fichiers**

#### **Descripteur de fichier - fd**

- *•* type int
- *•* Référence vers une donnée noyau
- *•* file descriptor
- *•* open, read, write, lseek, close, ...

#### **Flux - FLIE\***

- *•* Structure opaque de la **librairie C**
- *•* Contient un file descriptor
- *•* Outils facilitant la manipulation efficace de fichiers :
	- *•* Tampons (buffers)
	- *•* Écriture formatée
		- *→* fprintf, sprintf, fwrite, . . .
	- *•* Lecture formatée
		- *→* scanf, fscanf, fread . . .

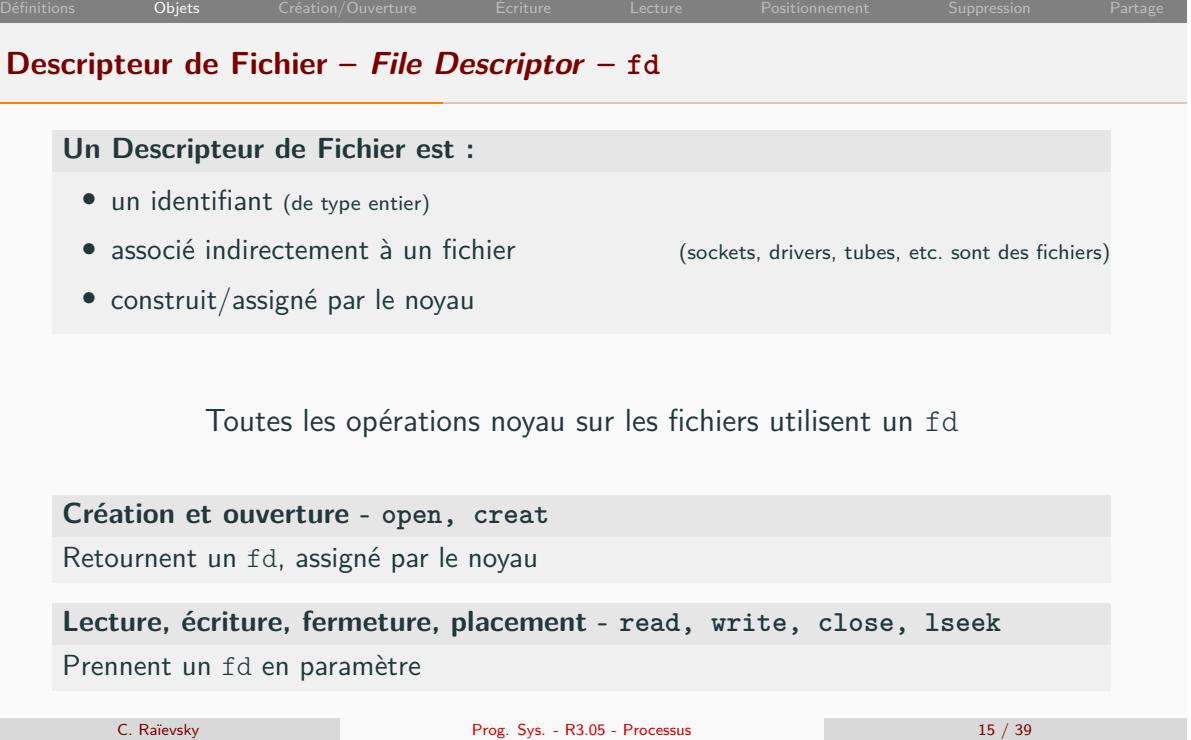

### Définitions Objets Création/Ouverture Écriture Lecture Positionnement Suppression Partage **Descripteurs de fichiers Chaque processus possède une table de descripteurs de fichier** *•* Chaque entrée dans cette table associe *•* Un file descriptor *•* Un pointeur vers une entrée de la **table des fichiers ouverts** *•* Initialement il y a 3 fd dans la table : 0, 1, 2 *•* Cette table survie à un fork **Au niveau système : table des fichiers ouverts** *•* Partagée par tous les processus *•* Chaque entrée de cette table contient : *•* Les informations sur l'état du fichier (position du cruseur, indicateurs d'erreur et de fin de fichier) *•* Un pointeur vers un i-node

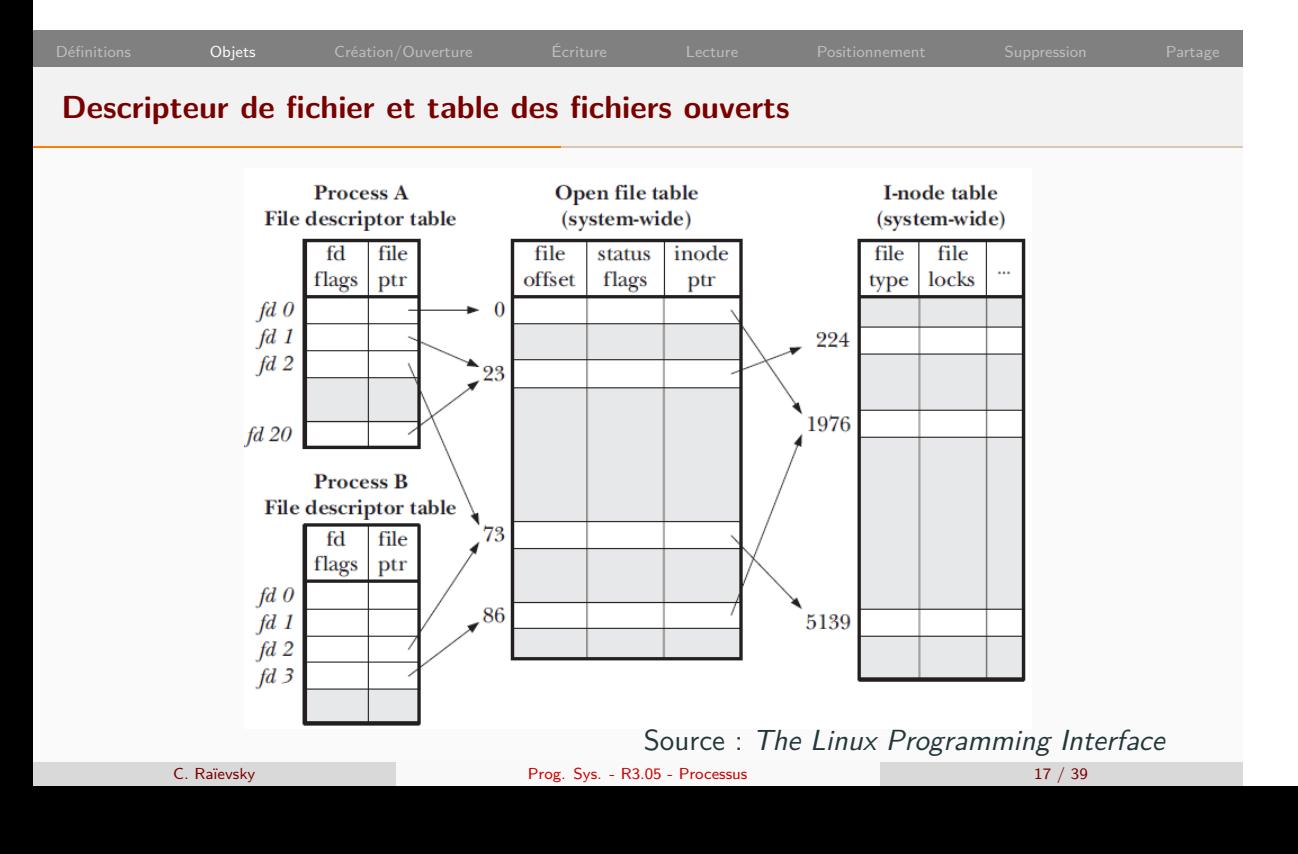

### **Structure de la bibliothèque C opaque**

**Flux – File Stream ou File Handle (FILE\*)**

- *•* Manipulable uniquement via les fonctions associées
- *•* Encapsulation d'un fd
- *•* Utilisation de buffers
- *•* Informations concernant le flux :
	- *•* position courante
	- *•* indicateur d'erreur
	- *•* indicateur de fin de fichier

### **Création d'un fichier Noyau : open, creat** *•* retourne un fd *•* utilisable par les autres fonctions systèmes : *•* read, write, pread, etc. **Librairie C : fopen, fdopen, fmemopen** • retourne un file stream (FILE\*) *•* utilisable par les fonctions de stdio.h : *•* fscanf, fprintf, fread, fwrite, fgets, etc.

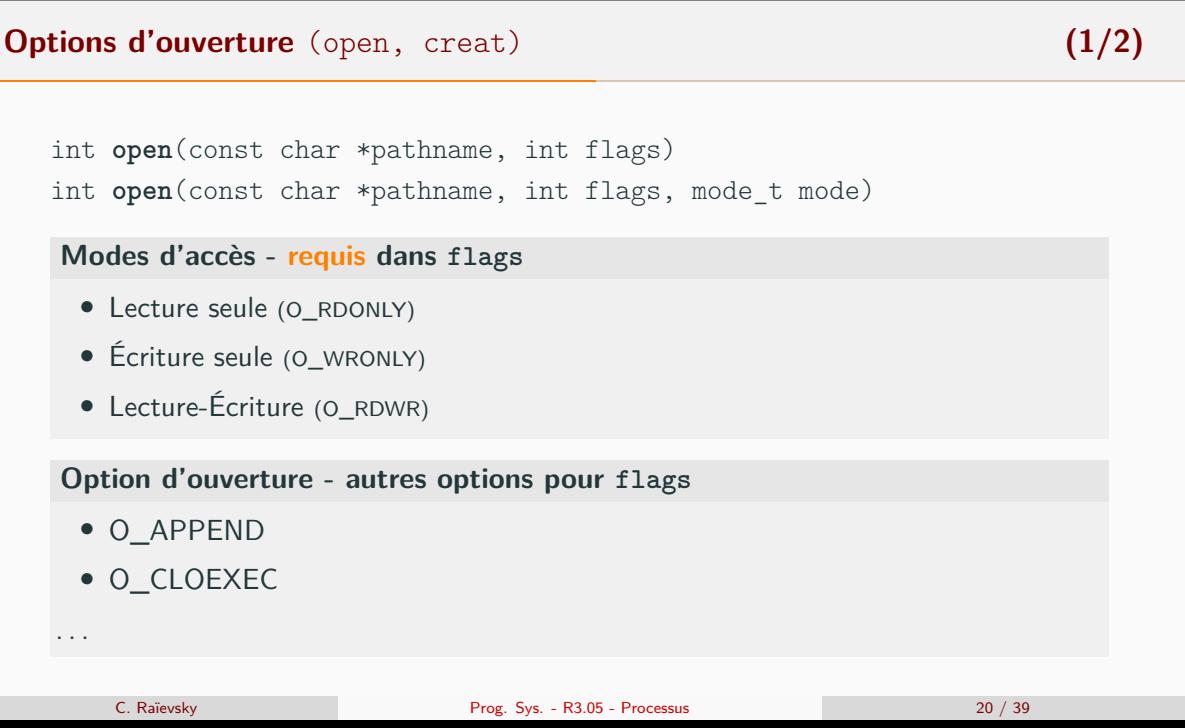

Définitions Objets Création/Ouverture Écriture Lecture Positionnement Suppression Partage

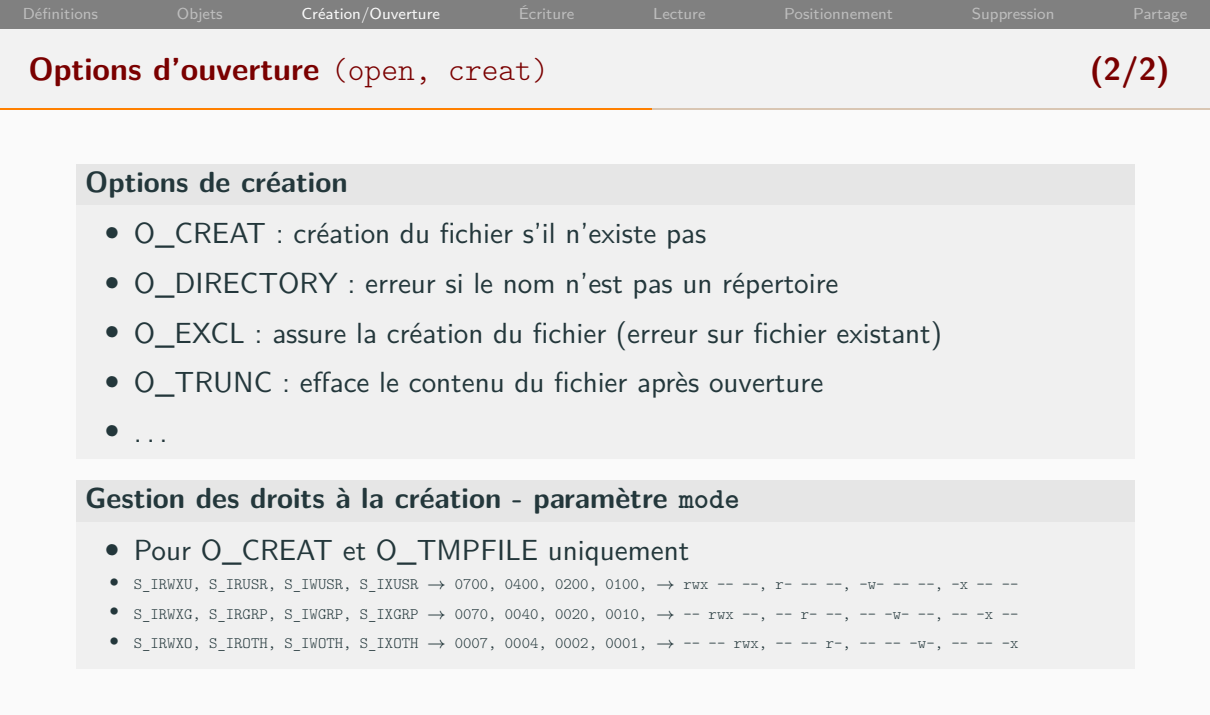

 $\overline{a}$ 

### **Option d'ouverture pour les fonctions de stdio.h** FILE \***fopen**(const char \*path, const char \*mode) **man fopen - mode :** r Ouvre le fichier en lecture, curseur positionné au début r+ Ouvre le fichier en **lecture et écriture**, curseur positionné au début w **Efface** ou le crée le fichier, l'ouvre en écriture seule, curseur positionné au début w+ Idem mais ouverture en lecture-écriture a Ouvre ou crée le fichier en écriture seule, curseur à la fin du fichier. a+ Ouvre ou crée le fichier en lecture-écriture, curseur d'écriture à la fin du fichier, curseur de lecture au début.

fopen("unFichier.ppm", "r+");

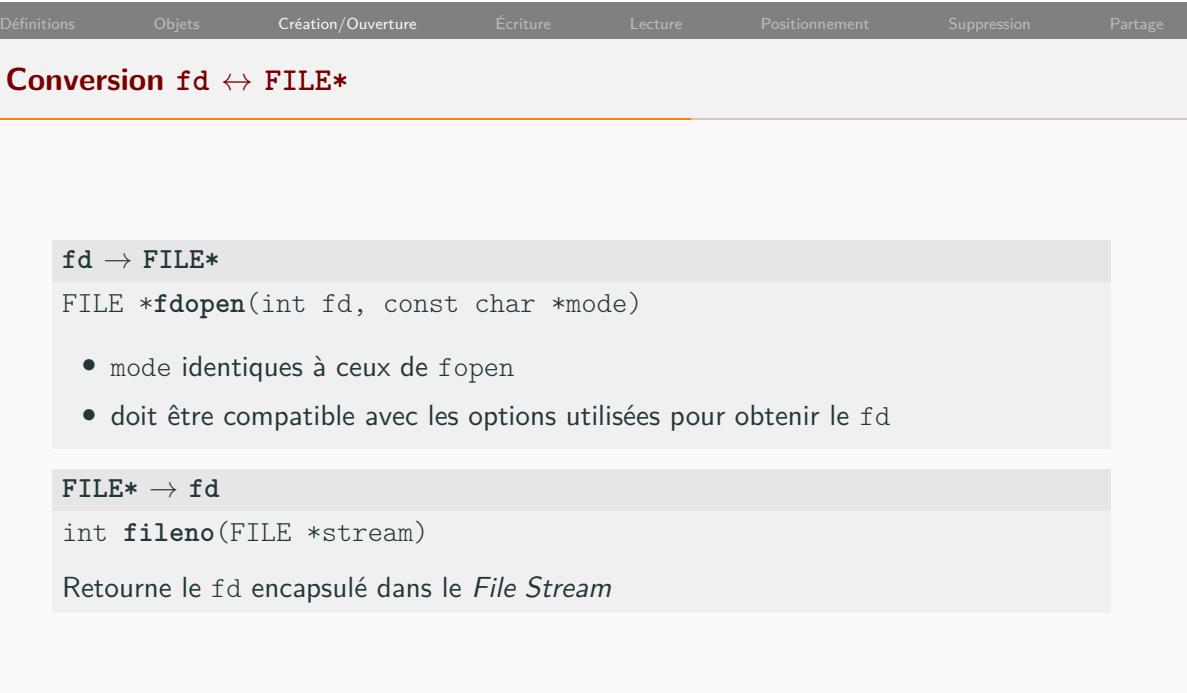

# **Quelques constantes intéressantes**  $fd \leftrightarrow \text{FILE*}$ *•* 0 *↔* stdin : Entrée standard *•* 1 *↔* stdout : Sortie standard *•* 2 *↔* stderr : Sortie des erreurs standard

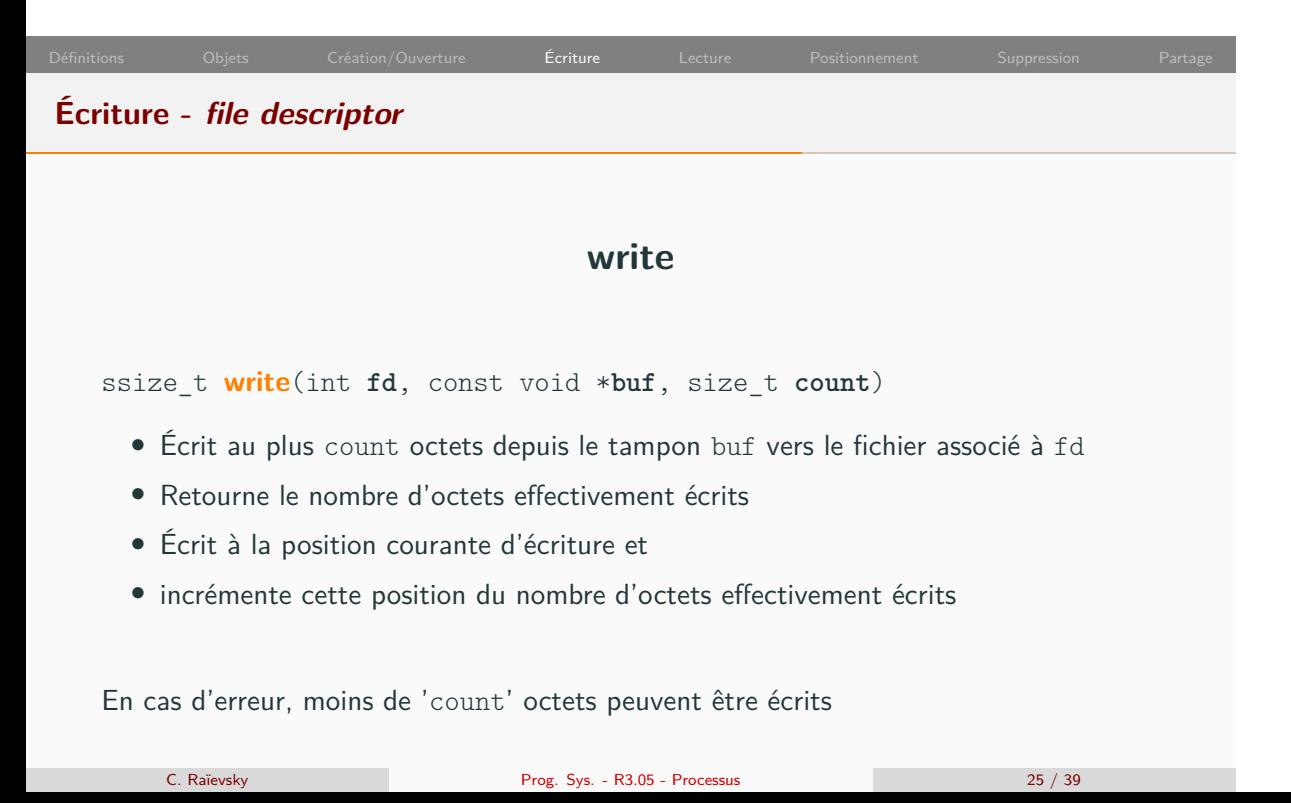

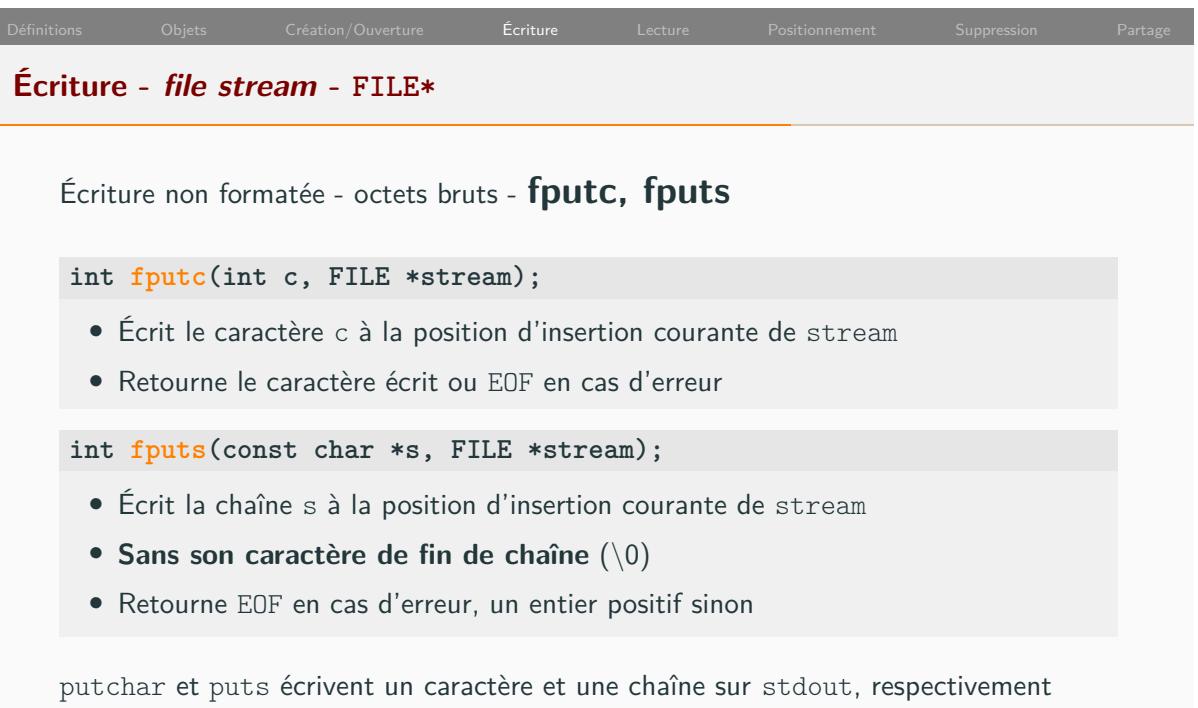

### **Écriture sur un file stream (FILE\*)** Écriture formatée - **fprintf, printf int fprintf(FILE \*stream, const char \*format, ...);** *•* Prend en paramètre : *•* Un file stream *•* Une chaîne de formatage *•* Des pointeurs vers les données à afficher (...) *•* Écrit les données fournies selon le format spécifié *•* Retourne le nombre de caractères écrit (sans le caractère de fin de chaîne) **Exemple de fprintf** char nom[20]; int age; ... frpintf(fileStream, "nom : %s, age : %d\n", nom, age); C. Raïevsky Prog. Sys. - R3.05 - Processus 27 / 39

## Définitions Objets Création/Ouverture Écriture Lecture Positionnement Suppression Partage **Écriture sur un file stream (FILE\*)** Écriture de tableaux de données brutes - **fwrite size\_t fwrite(const void \*ptr, size\_t size, size\_t nmemb, FILE \*stream);** *•* Écrit nmemb éléments dans stream *•* chaque élément ayant une taille de size octets *•* le premier éléments étant pointé par ptr *•* Retourne le nombre d'éléments écrits

### Définitions Objets Création/Ouverture Écriture Lecture Positionnement Suppression Partage **Exercice**

Créer un tableau de 2 Personnes et l'écrire sur la sortie standard à l'aide d'un seul appel à fwrite

```
1 typedef struct {
2 int age;
3 char nom[20];
4 } Personne;
```
### Prototype de fwrite :

size\_t **fwrite**(const void \*ptr, size\_t size, size\_t nmemb, FILE \*stream);

```
C. Raïevsky Prog. Sys. - R3.05 - Processus 29 / 39
```
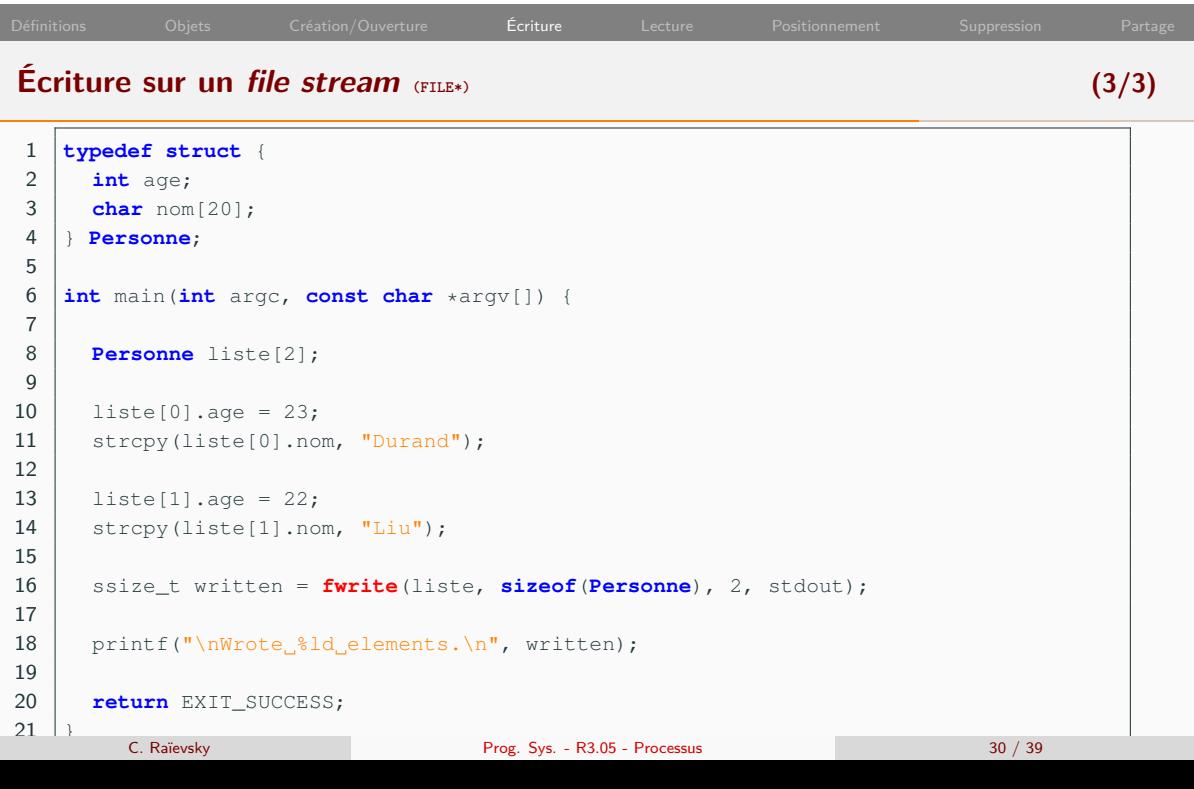

 $\overline{\phantom{0}}$ 

#### **Lecture**

#### **fd**

- *•* ssize\_t **read**(int fd, void \*buf, size\_t count)
	- *•* Lit **au plus** count octets depuis fd et les écrit dans buf
	- *•* Retourne le nombre d'octet effectivement lus ( *≤* count)
	- *•* Retourne 0 à la fin du fichier

#### **File Stream, non formatée**

- *•* **fgetc**(FILE\*), **getc**(FILE\*) : Récupère le caractère suivant
- *•* char \***fgets**(char \*s, int size, FILE \*stream)
	- *•* Lit **au plus** size octets depuis stream vers s
	- *•* La lecture s'arrête en cas de EOF ou fin de ligne ('\n')
	- *•* En cas de fin de ligne, celle-ci est copiée dans s
	- *•* Un caractère de fin de chaîne est ajouté à la fin de s

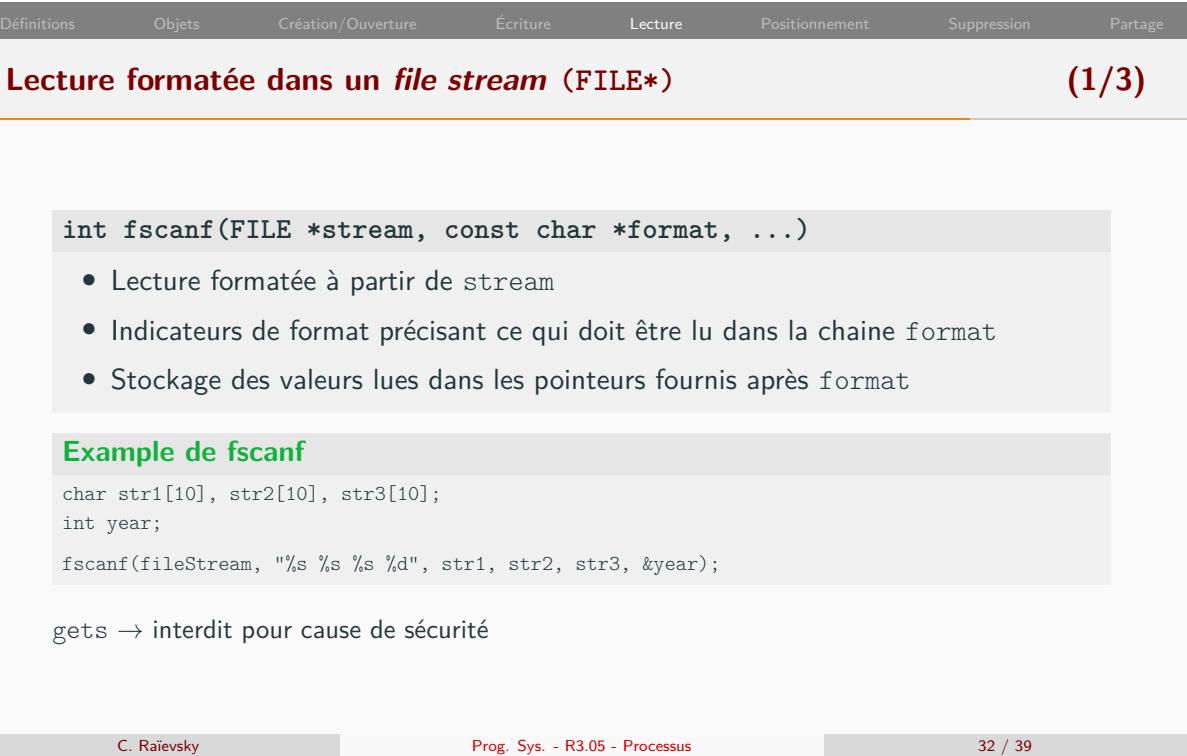

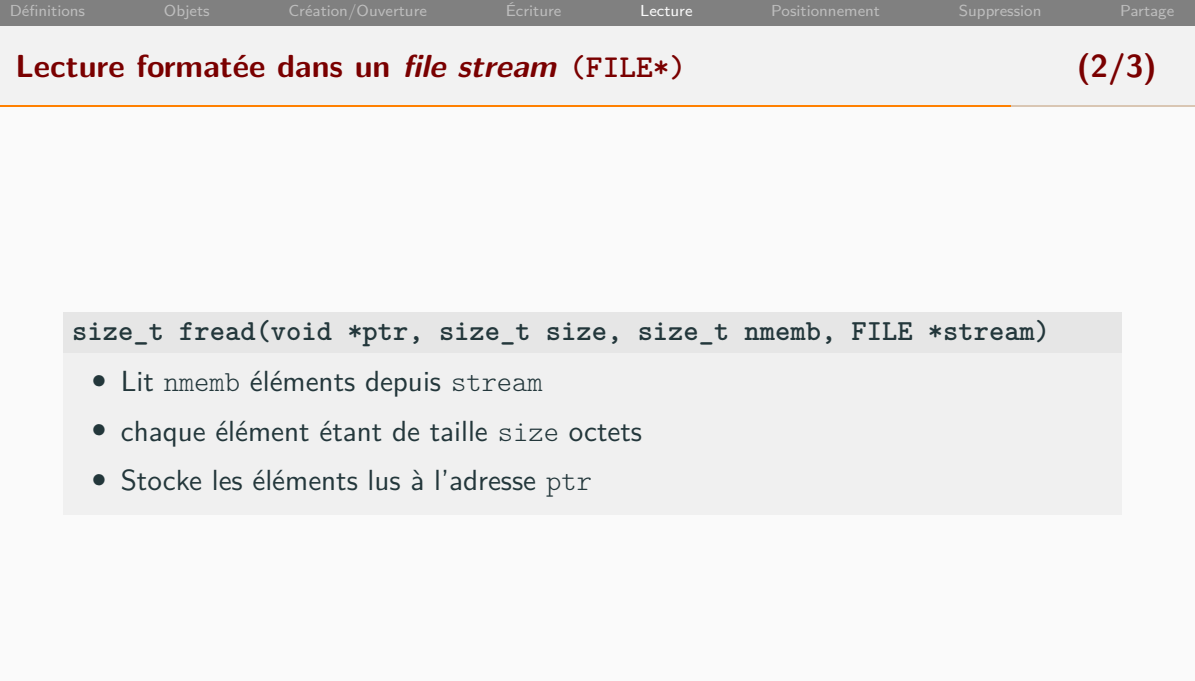

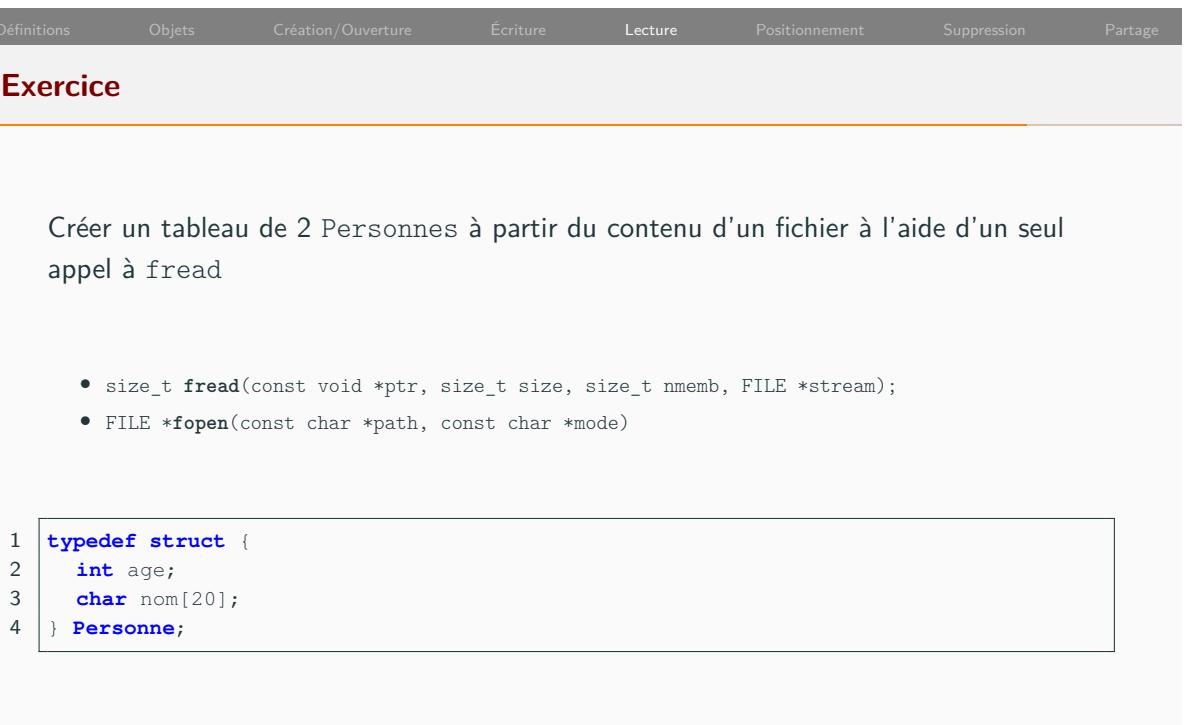

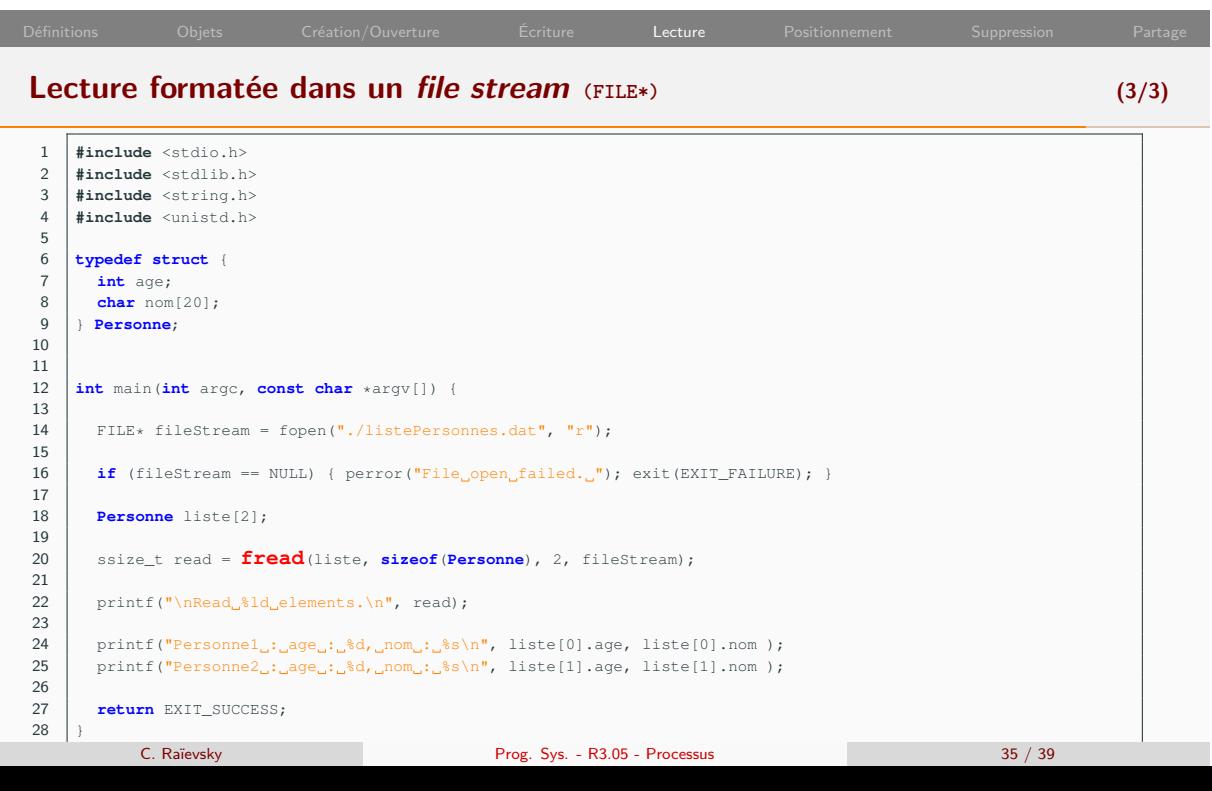

![](_page_36_Picture_113.jpeg)

### Définitions Objets Création/Ouverture Écriture Lecture Positionnement Suppression Partage **Suppression int remove(const char \*pathname)** *•* Détruit l'entrée de répertoire portant le nom pathname *•* Si pathname correspond à un fichier, il est détruit si : *•* Plus aucune entrée de répertoire ne pointe dessus *•* Plus aucun processus ne l'a ouvert *•* Si pathname correspond à un répertoire, il est détruit si : *•* il est vide *•* Retourne 0 en cas de succès, -1 sinon remove appelle unlink ou rmdir suivant pathname

# **Partage entre processus Un file descriptor survit à un fork** *•* Le processus fils possède une copie de la table des fd de son père *• ⇒* Accès concurrent potentiels *•* POSIX précise que les opérations read et write doivent être atomiques *•* Cette exigence est respectée dans Linux depuis la version 3.14

### **Partage d'un File Descriptor – Exemple minimal**

![](_page_39_Figure_1.jpeg)